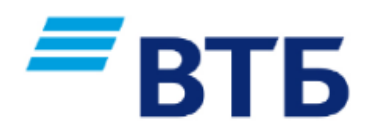

## **Уважаемые клиенты!**

## **ИП Тараканов Андрей Владимирович предлагает Вам возможность оплачивать ЖКУ через сервисы Банка ВТБ (ПАО)**

**Комиссия** с плательщика **взимается:**

ВТБ Онлайн:**не взимается**;

## **Порядок оплаты через ВТБ онлайн:**

- **1.** Заходим в личный кабинет на сайте: [https://online.vtb.ru](https://online.vtb.ru/) или в мобильное приложение **ВТБ-Онлайн** на своем телефоне.
- **2.** Вводим Логин и пароль (для зарегистрированных пользователей).
- **3.** Выбираем вкладку **«Платежи».**
- **4.** В строке **«Поиск»** вводите название ИП Тараканов Андрей Владимирович, либо вводите ИНН**100300741806,**нажимаете **«Найти»**
- **5.** Выбираем **ИП Тараканов Андрей Владимирович -ЖКУ:**  Заполняем все необходимые поля.
- **6.** Нажимаем **«Оплатить»**
- **7.** Платеж исполнен!

Информация носит справочный характер и не является публичной офертой.Банк ВТБ (ПАО). Генеральная лицензия Банка России № 1000.